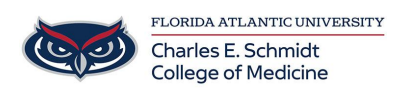

[Knowledgebase](https://comsupport.fau.edu/focus-win/kb) > [OwlMed and Canvas](https://comsupport.fau.edu/focus-win/kb/owlmed-and-canvas-2) > [OME STAFF: Locking/Unlocking Academic Portrait](https://comsupport.fau.edu/focus-win/kb/articles/ome-staff-lockingunlocking-academic-portrait)

## OME STAFF: Locking/Unlocking Academic Portrait

Christine Clevenger - 2024-07-07 - [OwlMed and Canvas](https://comsupport.fau.edu/focus-win/kb/owlmed-and-canvas-2)

- 1. Access [Owlmed.fau.edu](https://Owlmed.fau.edu)
- 2. Ensure you have Staff Admin Access. If not, please submit at ticket.